## **eProcurement - Für Einkaufsleiter**

Einkaufsleiter bestimmen die Kostenstellen, das Budget der einzelnen Einkäufer und behandeln den Freigabeprozess. Die Dokumentation befasst sich an dieser Stelle mit der Draufsicht für Einkaufsleiter.

## **Übersicht**

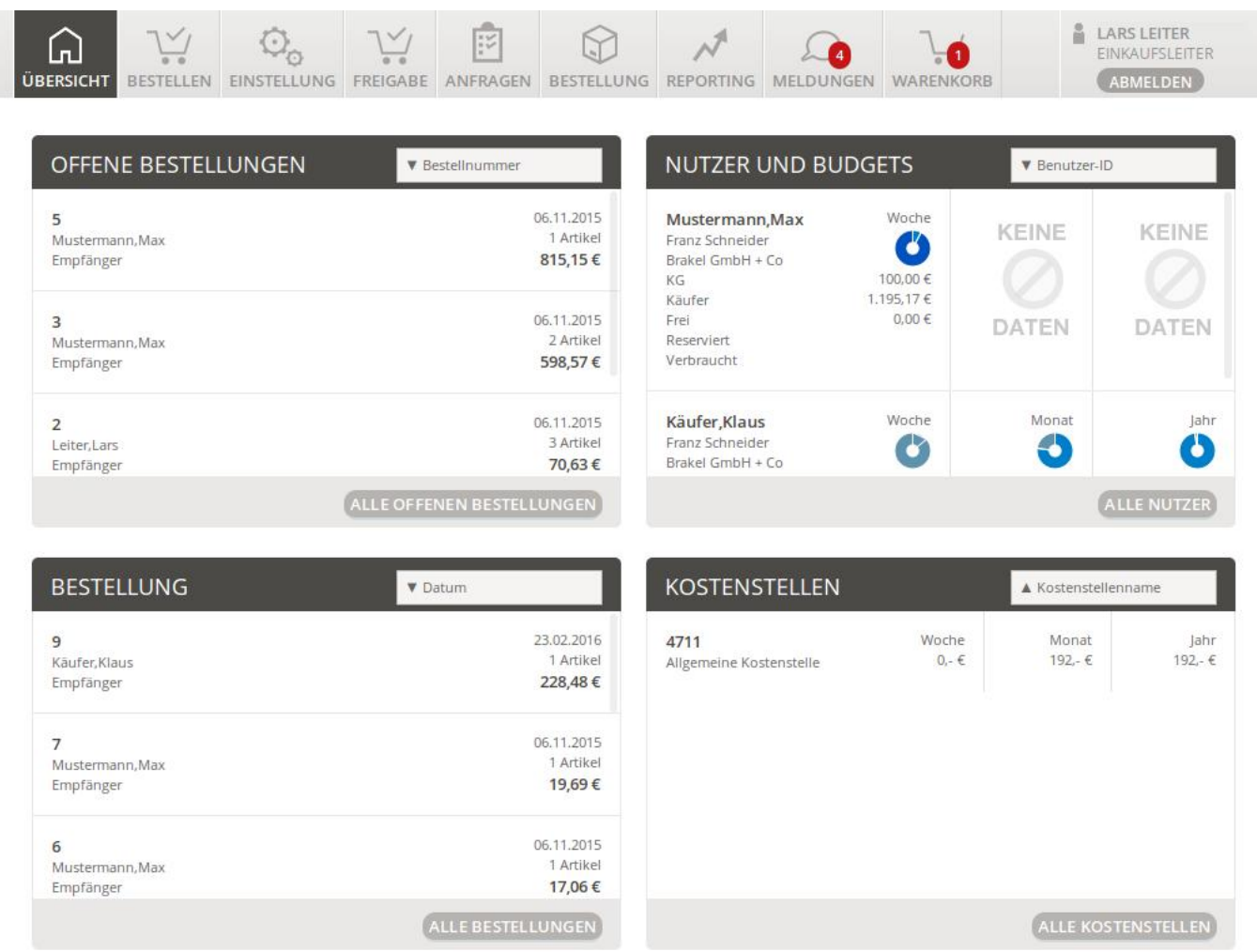

Der Einkaufsleiter bestimmt, welche Bestellungen freigegeben werden, welche Kostenstellen es gibt, wie hoch die Budgets sind, welche Bestellungen bereits durchgeführt wurden.

Klicken Sie bitte auf [Benutzerverwaltung,](https://doku.osgtrade.de/doku.php?id=eproc:users) um über dieses Thema mehr zu lesen.

In den Einstellungen finden Sie Menüs, mit denen Sie die [Katalogansichten](https://doku.osgtrade.de/doku.php?id=eproc:views) für Ihre Benutzer steuern können.

Die [Bestellfreigaben](https://doku.osgtrade.de/doku.php?id=eproc:freigabe) werden an dieser Stelle dokumentiert.